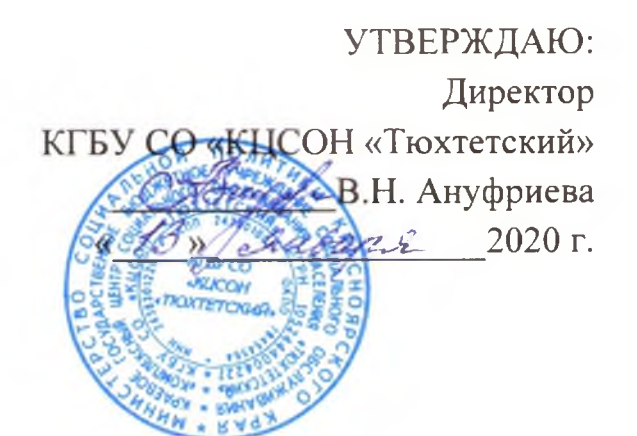

# ПРАВИЛА ВНУТРЕННЕГО ТРУДОВОГО **РАСПРОРЯДКА**

краевого государственного бюджетного учреждения социального обслуживания «Комплексный центр социального обслуживания населения «Тюхтетский»

с. Тюхтет, 2020 г.

 $\mathcal{L}$ 

1.1. Настоящие Правила внутреннего трудового распорядка (далее -Правила) определяют трудовой распорядок в краевом государственном бюджетном учреждении социального обслуживания «Комплексный центр социального обслуживания населения «Тюхтетский» (далее - Учреждение) и регламентируют порядок приема, перевода и увольнения работников, основные права, обязанности и ответственность сторон трудового договора, режим работы, время отдыха, меры поощрения и взыскания, применяемые к работникам, а также иные вопросы регулирования трудовых отношений в Учреждении.

1.2. Настоящие Правила являются локальным нормативным актом, разработанным и утвержденным в соответствии с Трудовым кодексом Российской Федерации и иными нормативными правовыми актами, содержащими нормы трудового права.

1.3. Действие настоящих Правил распространяется на всех работников Учреждения.

2. Порядок приема работников

2.1. Работники реализуют право на труд путем заключения письменного трудового договора.

2.2. При приеме на работу (до подписания трудового договора) Работодатель обязан ознакомить Работника с Уставом Учреждения, Положением об оплате и стимулировании труда, настоящими Правилами и иными локальными нормативными актами, непосредственно связанными с трудовой деятельностью Работника.

2.3. При заключении трудового договора лицо, поступающее на работу, предъявляет Работодателю:

- паспорт или иной документ, удостоверяющий личность;

- трудовую книжку и (или) сведения о трудовой деятельности, за исключением случаев, если трудовой договор заключается впервые или Работник поступает на работу на условиях совместительства;

- документ, подтверждающий регистрацию в системе индивидуального (персонифицированного) учета, в том числе в форме электронного документа;

- документы воинского учета - для военнообязанных и лиц, подлежащих

призыву на военную службу;

- документ об образовании и (или) о квалификации при поступлении на работу, требующую специальных знаний или специальной подготовки;

- справку о наличии (отсутствии) судимости;

требованиям действующего документы согласно иные законолательства РФ.

2.4. При заключении трудового договора впервые, трудовая книжка оформляется Работодателем (за исключением случаев, если в соответствии Трудовым кодексом РФ, иными федеральными законами трудовая книжка на работника не оформляется).

2.5. В случае отсутствия у лица, поступающего на работу, трудовой книжки в связи с ее утратой, повреждением или по иной причине Работодатель обязан по письменному заявлению этого лица (с указанием причины отсутствия трудовой книжки) оформить новую трудовую книжку (за исключением случаев, если в соответствии Трудовым кодексом РФ, законами трудовая книжка работника не иными федеральными на оформляется).

2.6. Трудовой договор заключается в письменной форме, составляется в двух экземплярах, каждый из которых подписывают стороны. Один экземпляр трудового договора передается Работнику, другой хранится у Работодателя. Получение Работником экземпляра трудового договора подтверждается подписью Работника на экземпляре трудового договора, хранящемся у Работодателя.

2.7. Трудовой договор, не оформленный в письменной форме, считается заключенным, если Работник приступил к работе с ведома или по поручению Работодателя. При фактическом допущении Работника  $\overline{\mathbf{K}}$ работе Работодатель обязан оформить с ним трудовой договор в письменной форме не позднее трех рабочих дней со дня такого допущения.

2.8. Трудовые договоры могут заключаться:

1) на неопределенный срок;

2) на определенный срок - не более пяти лет (срочный трудовой договор), если иное не установлено Трудовым кодексом РФ и другими федеральными законами.

2.9. Срочный трудовой договор может заключаться в случаях, предусмотренных Трудовым кодексом РФ, иными федеральными законами.

2.10. Если в трудовом договоре не оговорен срок его действия и причины, послужившие основанием для заключения такого договора, то он считается заключенным на неопределенный срок.

2.11. При заключении трудового договора по соглашению сторон может

быть предусмотрено условие об испытании Работника в целях проверки его соответствия поручаемой работе.

2.12. Отсутствие в трудовом договоре условия об испытании означает, что Работник принят на работу без испытания.

2.13. Испытание при приеме на работу не устанавливается для:

- беременных женщин и женщин, имеющих детей в возрасте до полутора лет:

- лиц, не достигших возраста восемнадцати лет;

- лиц, получивших среднее профессиональное или высшее образование по имеющим государственную аккредитацию образовательным программам и впервые поступающих на работу по специальности в течение одного года со дня его получения;

- лиц, заключающих трудовой договор на срок до двух месяцев;

- иных лиц в случаях, предусмотренных Трудовым кодексом РФ, иными федеральными законами, коллективным договором.

2.14. Срок испытания не может превышать трех месяцев, а для заместителя руководителя, главного бухгалтера, руководителей структурных подразделений организаций - шести месяцев, если иное не установлено федеральным законом.

2.15. При заключении трудовых договоров с работниками, с которыми согласно законодательству РФ Работодатель имеет право заключать письменные договоры о полной индивидуальной или коллективной необходимо материальной ответственности, трудовом договоре  $\mathbf{B}$ предусмотреть соответствующее условие.

2.16. При заключении трудового договора лица, не достигшие возраста восемнадцати лет, а также иные лица в случаях, предусмотренных Трудовым кодексом  $P\Phi$  $\mathbf{M}$ иными федеральными законами, должны пройти обязательный предварительный медицинский осмотр.

2.17. На основании заключенного трудового договора издается приказ о приеме Работника на работу. Содержание приказа должно соответствовать условиям заключенного трудового договора. Приказ о приеме на работу объявляется Работнику под роспись в трехдневный срок со дня фактического начала работы.

2.18. Перед началом работы Работодатель проводит инструктаж по охране труда, пожарной- и электробезопасности.

Работник, не прошедший инструктаж, к работе не допускается.

2.19. Работодатель ведет трудовые книжки на каждого работника, проработавшего у него свыше пяти дней, если работа у Работодателя является для работников основной (за исключением случаев, если в

ż

соответствии Трудовым кодексом РФ, иными федеральными законами трудовая книжка на работника не оформляется).

 $\mathcal{L}$ 

2.20. Работодатель формирует в электронном виде основную информацию о трудовой деятельности и трудовом стаже работника (сведения о трудовой деятельности) и представляет ее в порядке, установленном для хранения в информационные ресурсы законодательством РФ Пенсионного фонда РФ.

3. Порядок перевода работников

3.1. Перевод Работника на другую работу - постоянное или временное Работника изменение трудовой функции  $\mathbf{M}$  $(MJ)$ структурного котором Работник (если подразделения,  $\, {\bf B}$ работает структурное подразделение было указано в трудовом договоре), при продолжении работы у того же работодателя, а также перевод на работу в другую местность вместе с работодателем.

3.2. Перевод Работника может быть произведен только на работу, не противопоказанную ему по состоянию здоровья, и с письменного согласия Работника.

3.3. Допускается временный перевод (сроком до одного месяца) на другую работу, не обусловленную трудовым договором, у того же работодателя без письменного согласия Работника:

- в случаях предотвращения катастрофы природного или техногенного характера, производственной аварии, несчастного случая на производстве, пожара, наводнения, голода, землетрясения, эпидемии или эпизоотии и в любых исключительных обстоятельствах, ставящих под угрозу жизнь или нормальные жизненные условия всего населения или его части;

- в случае простоя (временной приостановки работы по причинам экономического, технологического, технического или организационного характера), необходимости предотвращения уничтожения или порчи имущества либо замещения временно отсутствующего Работника, если простой или необходимость предотвращения уничтожения или порчи имущества либо замещения временно отсутствующего Работника вызваны чрезвычайными обстоятельствами, предусмотренными Трудовым кодексом  $P\Phi$ .

3.4. Для оформления перевода на другую работу в письменной форме

и на не на дополнительное соглашение, составляемое в двух экземплярах, на из которых подписывается сторонами (Работодателем  $\overline{M}$ Работником). Один экземпляр соглашения передается Работнику, другой хранится у Работодателя. Получение Работником экземпляра соглашения подтверждается подписью Работника на экземпляре, хранящемся  $\mathbf{v}$ Работопателя.

6

3.5. Перевод Работника на другую работу оформляется приказом, изданным на основании дополнительного соглашения к трудовому договору. Приказ, подписанный руководителем организации или уполномоченным лицом, объявляется Работнику под роспись.

4. Порядок увольнения работников

4.1. Трудовой договор может быть прекращен (расторгнут) в порядке и по основаниям, предусмотренным Трудовым кодексом РФ, иными федеральными законами.

 $4.2.$ Прекращение трудового договора оформляется приказом Работодателя. С приказом Работодателя о прекращении трудового договора Работник должен быть ознакомлен под роспись. Если приказ о прекращении трудового договора невозможно довести до сведения Работника или Работник отказывается ознакомиться с ним под роспись, на приказе производится соответствующая запись.

4.3. Днем прекращения трудового договора во всех случаях является последний день работы Работника, за исключением случаев, когда Работник фактически не работал, но за ним, в соответствии с Трудовым кодексом РФ или иным федеральным законом, сохранялось место работы (должность).

4.4. При увольнении Работник не позднее дня прекращения трудового договора возвращает все переданные ему Работодателем для осуществления трудовой функции документы, оборудование, инструменты и иные товарноматериальные ценности, а также документы, образовавшиеся при исполнении трудовых функций.

4.5. В день прекращения трудового договора Работодатель обязан выдать Работнику трудовую книжку или предоставить сведения о трудовой деятельности у данного работодателя и произвести с ним расчет. Если Работник в день увольнения не работал, то соответствующие суммы должны быть выплачены не позднее дня, следующего за днем предъявления уволенным Работником требования о расчете. По письменному заявлению Работника Работодатель также обязан выдать ему заверенные надлежащим образом копии документов, связанных с работой.

4.6. Запись в трудовую книжку и внесение информации в сведения о трудовой деятельности об основании и причине прекращения трудового договора должна производиться в точном соответствии с формулировками Трудового кодекса РФ или иного федерального закона и со ссылкой на соответствующие статью, часть статьи, пункт статьи Трудового кодекса РФ или иного федерального закона.

4.7. В случаях, когда в день прекращения трудового договора выдать трудовую книжку или предоставить сведения о трудовой деятельности у данного работодателя Работнику невозможно в связи с его отсутствием либо отказом от ее получения, Работодатель обязан направить Работнику уведомление о необходимости явиться за трудовой книжкой либо дать согласие на отправление ее по почте или направит Работнику по почте заказным письмом с уведомлением сведения о трудовой деятельности за период работы у данного Работодателя на бумажном носителе, заверенные надлежащим образом. По письменному обращению Работника, He получившего трудовую книжку после увольнения, Работодатель обязан выдать ее не позднее трех рабочих дней со дня обращения Работника, а в случае, если в соответствии с Трудовым кодексом РФ, иными федеральными законами на Работника не ведется трудовая книжка, по обращению Работника (в письменной  $\phi$ opme ИЛИ направленному в порядке, установленном Работодателем, по адресу электронной почты Работодателя), не позднее трех рабочих дней со дня обращения Работника способом, указанным в его обращении (на бумажном носителе, заверенные надлежащим образом, или в форме электронного документа, подписанного усиленной квалифицированной электронной подписью (при ее наличии у Работодателя).

# 5. Основные права и обязанности Работодателя

5.1. Работодатель имеет право:

- заключать, изменять и расторгать трудовые договоры с работниками в порядке и на условиях, которые установлены Трудовым кодексом РФ, иными федеральными законами;

- вести коллективные переговоры с целью заключения коллективного договора;

- поощрять работников за добросовестный эффективный труд;

¥

- требовать от работников исполнения ими трудовых обязанностей и бережного отношения к имуществу Работодателя (в том числе к имуществу третьих лиц, находящемуся у Работодателя, если Работодатель несет ответственность за сохранность этого имущества) и других работников, соблюдения настоящих Правил;

- требовать от работников соблюдения правил охраны труда и пожарной безопасности:

привлекать работников к дисциплинарной материальной  $M$ ответственности в порядке, установленном Трудовым кодексом РФ, иными оедеральными законами;

- принимать локальные нормативные акты;

предусмотренные законодательством о - реализовывать права, специальной оценке условий труда;

- осуществлять иные права, предоставленные ему в соответствии с трудовым законодательством.

5.2. Работолатель обязан:

- соблюдать трудовое законодательство и иные нормативные правовые акты, содержащие нормы трудового права, локальные нормативные акты, и трудовые договора;

 $-1$ предоставлять работникам работу, обусловленную трудовым договором;

- обеспечивать безопасность и условия труда, соответствующие государственным нормативным требованиям охраны труда;

- обеспечивать работников оборудованием, инструментами, технической документацией и иными средствами, необходимыми для исполнения ими трудовых обязанностей;

- обеспечивать работникам равную оплату за труд;

- вести учет времени, фактически отработанного каждым работником;

- выплачивать  $\mathbf{B}$ полном размере причитающуюся работникам заработную плату в сроки, установленные в соответствии с Трудовым кодексом РФ, Положением об оплате и стимулировании труда, трудовым договором;

- вести коллективные переговоры, а также заключать коллективный договор в порядке, установленном Трудовым кодексом РФ;

- предоставлять представителям работников полную и достоверную информацию, необходимую для заключения коллективного договора, соглашения и контроля за их выполнением;

- знакомить работников под роспись с принимаемыми локальными нормативными актами, непосредственно связанными с их трудовой веттельностью:

- создавать условия, обеспечивающие участие работников в управлении оптанизацией в предусмотренных Трудовым кодексом РФ. иными седеральными законами формах;

9

- обеспечивать бытовые нужды работников, связанные с исполнением вля трудовых обязанностей;

- осуществлять обязательное социальное страхование работников в порядке, установленном федеральными законами;

- возмещать вред, причиненный работникам в связи с исполнением ими то довых обязанностей, а также компенсировать моральный вред в порядке и на условиях, которые установлены Трудовым кодексом РФ, другими седеральными законами и иными нормативными правовыми актами Российской Федерации;

- отстранять от работы работников в случаях, предусмотренных Трудовым кодексом РФ, иными федеральными законами и нормативными правовыми актами РФ;

обязанности, предусмотренные 4.1 исполнять иные трудовым законодательством, в том числе законодательством о специальной оценке условий труда, и иными нормативными правовыми актами, содержащими нормы трудового права, локальными нормативными актами и трудовыми договорами.

5.2.1. Работодатель обязан отстранить от работы (не допускать к работе) Работника:

- появившегося на работе в состоянии алкогольного, наркотического или иного токсического опьянения;

- не прошедшего в установленном порядке обучение и проверку знаний и навыков в области охраны труда;

- не прошедшего в установленном порядке обязательный медицинский осмотр;

- при выявлении противопоказаний для выполнения им работы, обусловленной трудовым договором, подтвержденных медицинским заключением, которое выдано в порядке, установленном федеральными законами и иными нормативными правовыми актами Российской Федерации;

- по требованию органов или должностных лиц, уполномоченных федеральными законами и иными нормативными правовыми актами Российской Федерации;

- в других случаях, предусмотренных федеральными законами и иными нормативными правовыми актами Российской Федерации.

Работодатель отстраняет от работы (не допускает к работе) Работника на

весь пернод времени до устранения обстоятельств, явившихся основанием пли отстранения от работы или недопущения к работе. Иные правила отстранения могут устанавливаться федеральными законами.

 $10$ 

6. Основные права и обязанности работников

6.1. Работник имеет право:

- на заключение, изменение и расторжение трудового договора в порядке и ными ва условиях, которые установлены Трудовым кодексом РФ, иными седеральными законами;

- предоставление ему работы, обусловленной трудовым договором;

- обеспечение рабочим местом, соответствующим государственным нормативным требованиям охраны труда и условиям, предусмотренным коллективным договором;

- своевременную и в полном объеме выплату заработной платы в соответствии со своей квалификацией, сложностью труда, количеством и качеством выполненной работы;

отдых, обеспечиваемый установлением нормальной продолжительности рабочего времени, сокращенного рабочего времени для отдельных профессий и категорий работников, предоставлением еженедельных выходных дней, нерабочих праздничных дней, оплачиваемых ежегодных отпусков;

- получение полной достоверной информации об условиях труда и требованиях охраны труда на рабочем месте, включая реализацию прав, предусмотренных законодательством о специальной оценке условий труда;

- подготовку и дополнительное профессиональное образование в порядке, установленном Трудовым кодексом РФ, иными федеральными законами;

- объединение, включая право на создание профессиональных союзов и вступление в них для защиты своих трудовых прав, свобод и законных интересов;

- участие в управлении организацией в предусмотренных Трудовым кодексом РФ, иными федеральными законами и коллективным договором формах;

- ведение коллективных переговоров и заключение коллективных договоров и соглашений через своих представителей, а также на информацию о выполнении коллективного договора, соглашений;

- защиту своих трудовых прав, свобод и законных интересов всеми не запрещенными законом способами;

- разрешение индивидуальных и коллективных трудовых споров, право на забастовку, в порядке, установленном Трудовым кодексом РФ иными федеральными законами;

- возмещение вреда, причиненного ему в связи с исполнением трудовых во танностей, и компенсацию морального вреда в порядке, установленном Темдовым кодексом РФ, иными федеральными законами;

- обязательное социальное страхование в случаях, предусмотренных редеральными законами;

прав, предусмотренных  $\overline{B}$ трудовом реализацию иных законолательстве.

6.2. Работник обязан:

- добросовестно исполнять свои трудовые обязанности, возложенные на него трудовым договором, должностной инструкцией и иными документами, регламентирующими деятельность Работника;

- качественно и своевременно выполнять поручения, распоряжения, задания и указания своего непосредственного руководителя;

- соблюдать настоящие Правила;

- соблюдать трудовую дисциплину;

- выполнять установленные нормы труда;

- проходить обучение безопасным методам и приемам выполнения работ, инструктаж по охране труда, стажировку на рабочем месте, проверку знания требований охраны труда;

- проходить обязательные предварительные (при поступлении на работу) и периодические (в течение трудовой деятельности) медицинские осмотры, а также проходить внеочередные медицинские осмотры по направлению Работодателя в случаях, предусмотренных Трудовым кодексом РФ и иными федеральными законами;

- соблюдать требования по охране труда и обеспечению безопасности труда;

- бережно относиться к имуществу Работодателя (в том числе к имуществу третьих лиц, находящемуся у Работодателя, если Работодатель несет ответственность за сохранность этого имущества) и других работников;

- способствовать созданию благоприятной деловой атмосферы в коллективе;

- незамедлительно сообщать Работодателю либо непосредственному руководителю о возникновении ситуации, представляющей угрозу жизни и здоровью людей, сохранности имущества Работодателя (в том числе имущества третьих лиц, находящегося у Работодателя, если Работодатель несет ответственность за сохранность этого имущества);

 $\mathscr{L}$ 

- принимать меры по устранению причин и условий, препятствующих посмальному выполнению работы (аварии, простои и т.д.), и немедленно свобщать о случившемся Работодателю;

 $\overline{\mathcal{L}}$ 

- поддерживать свое рабочее место, оборудование и приспособления в и справном состоянии, порядке и чистоте;

Работолателем ПОРЯДОК хранения - соблюдать установленный постоя, материальных и денежных ценностей;

- повышать свой профессиональный уровень путем систематического самостоятельного изучения специальной литературы, журналов, иной периодической специальной информации по своей должности (профессии, специальности), по выполняемой работе (услугам);

- соблюдать установленные Работодателем требования:

а) не использовать в личных целях инструменты, приспособления, технику и оборудование Работодателя;

б) не использовать рабочее время для решения вопросов, не оомеловленных трудовыми отношениями с Работодателем; в период рабочего премени не вести личные телефонные разговоры, не читать литературу, не имеющую отношения к трудовой деятельности, не пользоваться сетью Интернет в личных целях, не играть в компьютерные игры;

в) не курить в помещениях учреждения, вне оборудованных зон, предназначенных для этих целей;

г) не употреблять в рабочее время алкогольные напитки, наркотические и токсические вещества, не приходить на работу в состоянии алкогольного, - аркотического или токсического опьянения;

д) не выносить и не передавать другим лицам служебную информацию на бумажных и электронных носителях;

е) не оставлять на длительное время рабочее место, не сообщив об этом своему непосредственному руководителю и не получив его разрешения;

- исполнять иные обязанности, предусмотренные законодательством Российской Федерации, настоящими Правилами, иными локальными нормативными актами и трудовым договором.

6.3. Трудовые обязанности и права работников конкретизируются в трудовых договорах и должностных инструкциях.

# 7. Рабочее время

7.1. Продолжительность рабочего времени работников Учреждения составляет:

- 40 часов в неделю для мужчин;

- Бе часов в неделю для женщин.

Расствения устанавливается следующий режим рабочего времени:

- Питания рабочая неделя с двумя выходными днями - суббота и **NICE** CONSC.

- Плодолжительность ежедневной работы составляет: 8 часов для можника. 7.2 часов для женщин;

- время начала работы - 9.00 для мужчин, 8.48 для женщин; время славятели работы - 18.00 для мужчин, 17.00 для женщин;

- перерыв для отдыха и питания продолжительностью один час с 13.00 данный перерыв не включается в рабочее время и не оплачивается.

7.1.2. Каждую среду режим работы одного из специалистов отделения сречного социального обслуживания и отделения социальной помощи семье п тетти составляет: с 10.00 до 18.00, перерыв с 14.00 до 15.00.

7.1.2. Работникам, занимающим должность «Сторож» устанавливается свет ющий режим рабочего времени:

- понедельник-пятница время начала работы: 17.00, время окончания работы: 9.00 следующего дня;

- суббота, воскресенье, нерабочие праздничные дни время начала работы: 9.00, время окончания работы: 9.00 следующего дня.

7.2. При приеме на работу или в течение действия трудовых отношений по соглашению между Работодателем и Работником может устанавливаться - еполное рабочее время.

7.3.1. Работодатель обязан установить неполное рабочее время по просьбе работника следующим категориям работников:

- беременным женщинам;

- одному из родителей (опекуну, попечителю), имеющему ребенка в возрасте до 14 лет (ребенка-инвалида в возрасте до 18 лет);

- лицу, осуществляющему уход за больным членом семьи в соответствии с медицинским заключением, выданным в установленном порядке;

- женщине, находящейся в отпуске по уходу за ребенком до достижения им возраста трех лет и желающей работать на условиях неполного рабочего времени с сохранением права на получение пособия.

 $7.4.$ Для работников, работающих  $\overline{u}$ совместительству, продолжительность рабочего дня не должна превышать четырех часов в день.

7.5. Если Работник по основному месту работы свободен от исполнения трудовых обязанностей, он может работать по совместительству полный рабочий день. Продолжительность рабочего времени в течение одного месяца при работе по совместительству не должна превышать половины

нествите вормах рабочего времени, установленной для соответствующей KETCH WHEN DECOTE ZECOB.

14

ТА Для всех категорий работников продолжительность рабочего дня, нерабочему праздничному  $$ лню. **THE EXECUTER REQUIRE TAC.** 

Т. Работодатель имеет право привлекать Работника к работе за пределеми продолжительности рабочего времени, установленной для динного Работника в следующих случаях:

- при необходимости выполнить сверхурочную работу;

- если Работник работает на условиях ненормированного рабочего дня.

7.7.1. Сверхурочная работа - работа, выполняемая Работником по пери за пределами установленной для Работника продолжительности рабочего времени: ежедневной работы (смены), а при строитрованном учете рабочего времени - сверх нормального числа рабочих чалов за учетный период. Работодатель обязан получить письменное согласие Работника на привлечение его к сверхурочной работе.

Работодатель вправе привлекать Работника к сверхурочной работе без его согласия в следующих случаях:

производстве работ, необходимых для  $\Box$ DK предотвращения катастрофы, производственной аварии либо устранения последствий катастрофы, производственной аварии или стихийного бедствия;

- при производстве общественно необходимых работ по устранению **Еспредвиденных** обстоятельств, нарушающих нормальное с нкционирование систем водоснабжения, газоснабжения, отопления, освещения, канализации, транспорта, связи;

- при производстве работ, необходимость которых обусловлена введением чрезвычайного или военного положения, а также неотложных работ в условиях чрезвычайных обстоятельств, т.е. в случае бедствия или утрозы бедствия (пожары, наводнения, голод, землетрясения, эпидемии или эпизоотии) и в иных случаях, ставящих под угрозу жизнь или нормальные жизненные условия всего населения или его части.

7.7.2. Режим ненормированного рабочего дня - особый режим, в соответствии с которым отдельные работники могут по распоряжению Работодателя при необходимости эпизодически привлекаться к выполнению своих трудовых функций установленной за пределами ЛЛЯ них продолжительности рабочего времени.

Условие о режиме ненормированного рабочего дня обязательно включается в трудовой договор.

7.8. Работодатель ведет учет времени, фактически отработанного

пождым работником, в табеле учета рабочего времени.

## 8. Время отдыха

 $15<sup>7</sup>$ 

Время - время, в течение которого Работник свободен от и которое он может использовать по своем усмотрению.

В Видели времени отдыха являются:

- передывы в течение рабочего дня (смены);

- = = = = = = = = = (междусменный) отдых;

и и прерывный отдых);

- нескольке праздничные дни;

 $-$  0000 years.

в в гласительство предоставляется следующее время отдыха:

последния и питания продолжительностью один час с 13.00 и 14.00 в печение рабочего дня;

Е не выходных дня - суббота, воскресенье;

Веребочие праздничные дни:

— <u>— 2 3 – 5 6 и 8</u> января - Новогодние каникулы;

- Тиничанов - Рождество Христово;

- 23 везовля - День защитника Отечества;

- Международный женский день;

- Граздник Весны и Труда;

- - кая - День Победы;

- 12 жоня - День России;

- - еолбря - День народного единства;

- ежегодные отпуска с сохранением места работы (должности) и делего заработка.

- Работникам предоставляется ежегодный основной оплачиваемый продолжительностью 28 (двадцать восемь) календарных дней.

5-1. В соответствии с Законом РФ от 19.02.1993  $N$ 24520-1 « О поственных гарантиях и компенсациях для лиц, работающих и приравненных к ним найонах Крайнего Севера и приравненных к ним и естностях» работникам предоставляется ежегодный дополнительный оплачиваемый отпуск продолжительностью 8 календарных дней.

8.4.2. В соответствии со ст. 116 ТК РФ, Законом Красноярского края от 02.10.2008 № 7-2119 «О ежегодном дополнительном оплачиваемом отпуске реботникам краевых государственных учреждений с ненормированным парочим днем», Постановлением Правительства Красноярского края от

ПЛЕДКО- № 121-и Об утверждении Порядка и условий предоставления следуются дополнительного оплачиваемого отпуска работникам краевых пис дарственных учреждений и работникам государственных органов края не отнесенным к государственным должностям и постам государственной гражданской службы, финансируемых за счет рабочим праевого бюджета,  $\mathbf{c}$ ненормированным днем» видальный оплачиваемый отпуск продолжительностью три и не предоставляется следующим работникам:

16

плектор, заместитель директора, главный бухгалтер.

Пре исчислении общей продолжительности ежегодного оплачиваемого пополнительные оплачиваемые отпуска суммируются с ежегодным истовным оплачиваемым отпуском.

843. По соглашению между Работником и Работодателем ежегодный сливательной отпуск может быть разделен на части. При **3TOM** придолжительность хотя бы одной из частей отпуска должна быть не менее - катендарных дней.

В - - Право на использование отпуска за первый год работы возникает у Реботника по истечении шести месяцев его непрерывной работы у данного Расстодателя. По соглашению сторон оплачиваемый отпуск Работнику может быть предоставлен и до истечения шести месяцев.

8-5. Работодатель должен предоставить ежегодный оплачиваемой от ск до истечения шести месяцев непрерывной работы по их заявлению пледующим категориям работников:

- женщинам - перед отпуском по беременности и родам или - епосредственно после него;

- работникам в возрасте до восемнадцати лет;

- работникам, усыновившим ребенка (детей) в возрасте до трех месяцев;

- совместителям одновременно с ежегодным оплачиваемым отпуском по основному месту работы;

- в других случаях, предусмотренных федеральными законами.

8.4.6. Отпуск за второй и последующие годы работы может предоставляться в любое время рабочего года в соответствии с очередностью предоставления ежегодных оплачиваемых отпусков, установленной графиком отпусков. График отпусков утверждается не позднее чем за две недели до наступления календарного года в порядке, установленном Трудовым кодексом РФ.

8.5. О времени начала отпуска Работник должен быть извещен под роспись не позднее чем за две недели до его начала.

8.6. При желании Работника использовать ежегодный оплачиваемый

и предусмотренного в графике отпусков период Работник обязан предупредить Работодателя об этом в письменном виде не писание чем за две недели до предполагаемого отпуска. Изменение сроков предоставления отпуска в этом случае производится по соглашению сторон.

 $\overline{1}$ 

В 7. По семейным обстоятельствам и другим уважительным причинам Работных по его письменному заявлению может быть предоставлен отпуск че случается заработной платы, продолжительность которого определяется по составили между Работником и Работодателем.

**В П. Работолатель** обязан на основании письменного заявления Работной платы:

- ТЕСТНИКАМ Великой Отечественной войны - до 35 календарных дней в POINT.

- работающим пенсионерам по старости (по возрасту) - до 14 **КЕТЕВЕЛЕЕХ ДНЕЙ В ГОДУ:** 

- родителям и женам (мужьям) военнослужащих, сотрудников органов и тенних дел, федеральной противопожарной службы, таможенных полезов сотрудников учреждений и органов уголовно-исполнительной системы, погибших или умерших вследствие ранения, контузии или увечья, в вследствие при исполнении обязанностей военной службы, либо вследствие заболевания, связанного с прохождением военной службы, - до 14 талендарных дней в году;

- работающим инвалидам - до 60 календарных дней в году;

- работникам в случаях рождения ребенка, регистрации брака, смерти близких родственников - до пяти календарных дней;

- в других случаях, предусмотренных Трудовым кодексом РФ, иными редеральными законами, коллективным договором.

## 9. Оплата труда

9.1. Заработная плата Работника в соответствии с действующей у Работодателя системой оплаты труда, закрепленной в Положении об оплате и стимулировании труда работников состоит из оклада (должностного оклада), ставки заработной платы, выплат компенсационного характера и выплат стимулирующего характера.

9.1.1. Размеры окладов (должностных окладов), ставок заработной платы устанавливаются на основании штатного расписания.

9.2. Работникам учреждения устанавливаются  $\mathbf{M}$ ежемесячно выплачиваются следующие выплаты компенсационного характера:

выплаты компенсационного характера при выполнении работ в

**CONSUMERING THE CONSUMING OF EXPERIENCE AND ACCEPTABLIZED AND ASSESSMENT OF A PARTICLE AND ACCEPTABLIZED AND ACCEPT** вклада (должностного оклада), ставки заработной платы;

профессий при поведительного характера за совмещение профессий дигатовление расширение все обслуживания, увеличение объема полнение работ, половителе обязанностей временно отсутствующего тайника без освобавления от работы, определенной трудовым договором, истоянных работникам учреждения в размере 20% оклала полностного октада), ставки заработной платы;

на помнене и помнения и с карактера за работу в ночное время работникам учреждения в размере  $0.5$ оклала оклада), ставки заработной платы, рассчитанного за час пителеленного из расчета оклада (должностного оклада), ставки заработной питы и четановленной нормы рабочего времени;

табота в выходные и нерабочие праздничные дни оплачивается ти тереждения в двойном размере оклада (должностного оклада), СТЕНИИ ВЕСЕГОТНОЙ ПЛАТЫ;

компенсационного характера  $3a$ работу  $\mathbf{B}$ условиях ненцевованного рабочего дня устанавливаются водителям легковых и по послей учреждения в размере 0,25 оклада (должностного оклада), теля заработной платы работника;

выплаты компенсационного характера за работу в сельской местности последните специалистам учреждения в размере 0,25 оклада полного оклада), ставки заработной платы.

93. Работникам учреждения устанавливаются и выплачиваются платние выплаты стимулирующего характера:

выплаты за важность выполняемой работы, степень самостоятельности и итветственности при выполнении поставленных задач;

выплаты за качество выполняемых работ;

выплаты за интенсивность и высокие результаты работы;

выплаты по итогам работы;

персональные выплаты.

9.4. При установлении выплат стимулирующего характера,  $3a$ всключением стимулирующих персональных выплат, применяется балльная система оценки труда работников.

Для оценки результативности труда работников с применением бальной системы приказом руководителя учреждения утверждается состав оценочной комиссии.

В состав оценочной комиссии включаются руководители структурных подразделений и иные представители, избираемые работниками, и представители трудового коллектива.

С целью разрешения возникающих конфликтных ситуаций по результатам работы оценочных комиссий и другим вопросам организации оплаты труда и регулирования социально-трудовых отношений работников

савдаеться экспертная комиссия, в состав которой включается поставитель алминистрации учреждения, иной представитель, избираемый и представители трудового коллектива учреждения.

 $\sim$  3 Заработная плата выплачивается работникам два раза в месяц: 10 и S числа выплачивается первая часть заработной платы Работника месяц; 10 числа месяца, следующего за расчетным, производится полником.

ч 6. При совпадении дня выплаты с выходным или нерабочим платы производится накануне настронением этих дней. Оплата времени отпуска производится не позднее Тек дней до начала отпуска.

### 10. Поощрения за труд

10.1. Для поощрения работников, добросовестно исполняющих трудовые плесенности, за продолжительную и безупречную работу в Учреждении и ти е успехи в труде Работодатель применяет следующие виды поощрения:

- объявление благодарности;

- награждение почетной грамотой.

102. Поощрения объявляются в приказе Работодателя и доводятся до GREEZHA всего трудового коллектива. Допускается одновременное применение нескольких видов поощрений.

#### 11. Ответственность сторон

### 11.1. Ответственность Работника:

11.1.1. За совершение Работником дисциплинарного проступка, т.е. венсполнение или ненадлежащее исполнение Работником по его вине возложенных на него трудовых обязанностей, Работодатель имеет право привлечь Работника к дисциплинарной ответственности.

 $11.1.2.$ Работодатель имеет право применить следующие писциплинарные взыскания:

- замечание;

- выговор;

- увольнение по соответствующим основаниям, предусмотренным Трудовым кодексом РФ.

11.1.3. За каждый дисциплинарный проступок может быть применено только одно дисциплинарное взыскание. При наложении дисциплинарного взыскания должны учитываться тяжесть совершенного проступка и обстоятельства, при которых он был совершен.

ПППА. До применения дисциплинарного взыскания Работодатель полнен затребовать от Работника письменное объяснение. Если по истечении талочих дней указанное объяснение Работником не предоставлено, то соответствующий akt. Непредоставление Работником **CONSUMERED** применения дисциплинарного не является препятствием для применения дисциплинарного **REGISTERED** 

 $\overline{\mathcal{2D}}$ 

ПЛЕ Дисциплинарное взыскание применяется не позднее одного ческие со дня обнаружения проступка, не считая времени болезни Работника, пребывания его в отпуске, а также времени, необходимого для и не представительного органа работников. Дисциплинарное на не не может быть применено позднее шести месяцев со дня слестнее проступка, а по результатам ревизии, проверки финансовои в техной деятельности или аудиторской проверки - позднее двух лет со дея его совершения. В указанные сроки не включается время производства IN VIRTUALES CONTRACTOR

ПЛА Прича Работодателя о применении дисциплинарного взыскания ить не тех Расстания под роспись в течение трех рабочих дней со дня его и по статья времени отсутствия Работника на работе. Если Работник под роспись, то пистаниется соответствующий акт.

и пользовано Работником взыскание может быть обжаловано Работником по так важным инспекцию труда и (или) органы по рассмотрению ЕТЕ ЕТЕ-ЕХ ТРУДОВЫХ СПОРОВ.

В Если в течение года со дня применения дисциплинарного Работник не будет подвергнут новому дисциплинарному в высовитель то он считается не имеющим дисциплинарного взыскания.

1119. Работодатель до истечения года  $co$ ДНЯ применения поставляет взыскания имеет право снять его с Работника по побетвенной инициативе, просьбе самого Работника, ходатайству его непосредственного руководителя или представительного органа работников.

11.1.10. В течение срока действия дисциплинарного взыскания меры поощрения, указанные в пункте 10.1 настоящих Правил, к Работнику не применяются.

11.1.11. Работодатель имеет право привлекать Работника к материальной ответственности в порядке, установленном Трудовым кодексом РФ и иными седеральными законами.

11.1.12. Трудовым договором или заключаемыми в письменной форме соглашениями, прилагаемыми  $\mathbf K$ Hemy, может конкретизироваться материальная ответственность сторон этого договора.

11.1.13. Расториение по домени дигнала после причинения ущерба не влечет за собой освобожение и полно по принятия собой освобожения, предусмотренной Типовые современной и предусмотренной Типовые современной законами.

11.1.14. Материалы поставляет в случае причинения им и причинения им противоправного поведения и последниками и противоправного поведения предусмотрено Трудник и последник и предусмотрено Трудник и предлагает стать с таким с законами.

11.1.15. Работник по после при политический ущерб Работодателю, обязан и полной принципеди

11.1.16. Работник одной и при подразком при принимать и при поста с твенности, если ущерб возник вследствия

- действия непредативности

- нормального ховять

- крайней необходимы и поставил не поставил не поставил не обходимы

- неисполнения в обеспечению надлежащих условий так на не не не не не в Работнику.

11.1.17. За причина и последник несет материальную ответственность в пределительно при податка, если иное не предусмотрено Тритании и предусмотрено Тритании и представительно тритании и представительно тритании законами.

11.2. Ответственность и полной при

11.2.1. Материальные подводительности наступает в случае причинения ущерба Работные и последникого противоправного поведения (действий и предусмотрено Трудовым кодексом РФ - последник и высоками.

11.2.2. Работодатель по последние в Работнику, возмещает этот ущерб в соответствии с Типинсинов и по и иными федеральными законами.

11.2.3. Трудовым договал по последний в письменной форме прилагает на прилагает конкретизироваться соглашениями, материальная ответственность и полного при

11.2.4. Работодатель об полнение и полученный им заработок во всех случаях и по принципедии Работника возможности трудиться.

11.2.5. Работодатель, последника, имуществу Работника, возмещает этот ущерб в последник с такие ущерба исчисляется по рыночным ценам, действующие в полности с тения ущерба. При согласии Работника ущерб может быть полности и полности

11.2.6. Работник направляет Работодателю заявление о возмещении пиерба. Работодатель обязан рассмотреть поступившее заявление и принять плответствующее решение в десятидневный срок со дня его поступления. В случае несогласия с решением Работодателя или неполучения ответа в славовленный срок Работник имеет право обратиться в суд.

22

Прошито, пронумеровано и скреплено  $\beta$ печатью 22 двадуать Дол кчость Di *Une Kim* appuesa 15.01.2020.